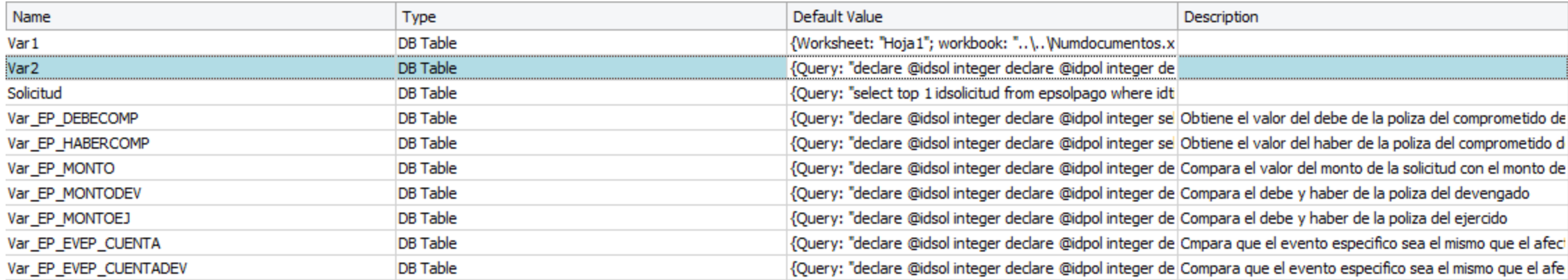

## Edit DB Table Variable Value

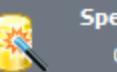

Specify the data source type

Choose the data source which the DB Table variable will use.

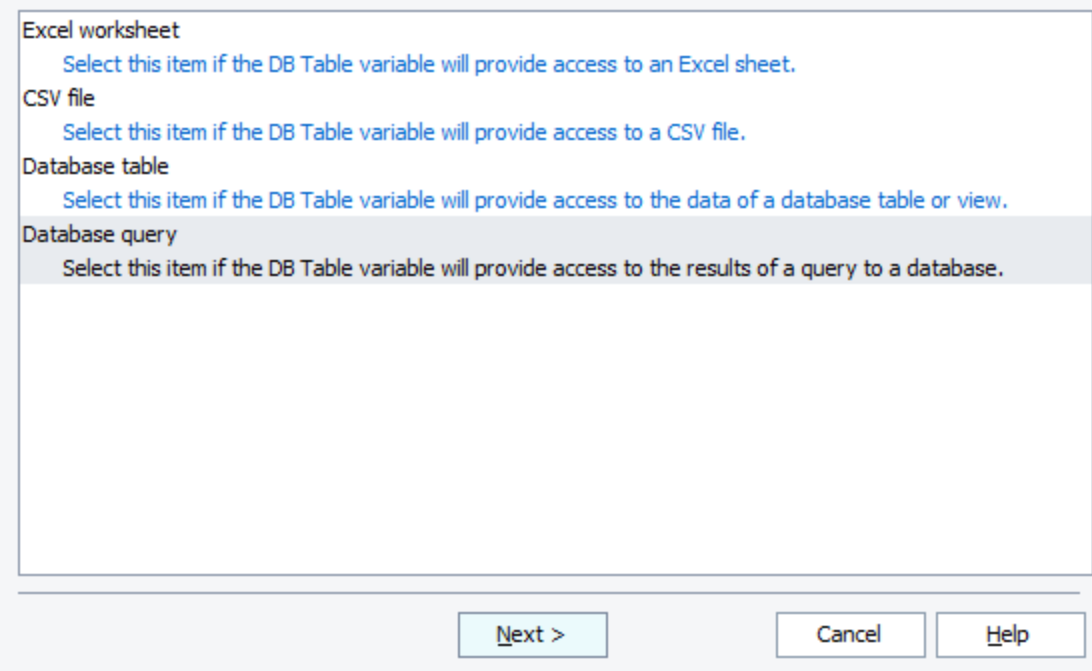

 $\times$ 

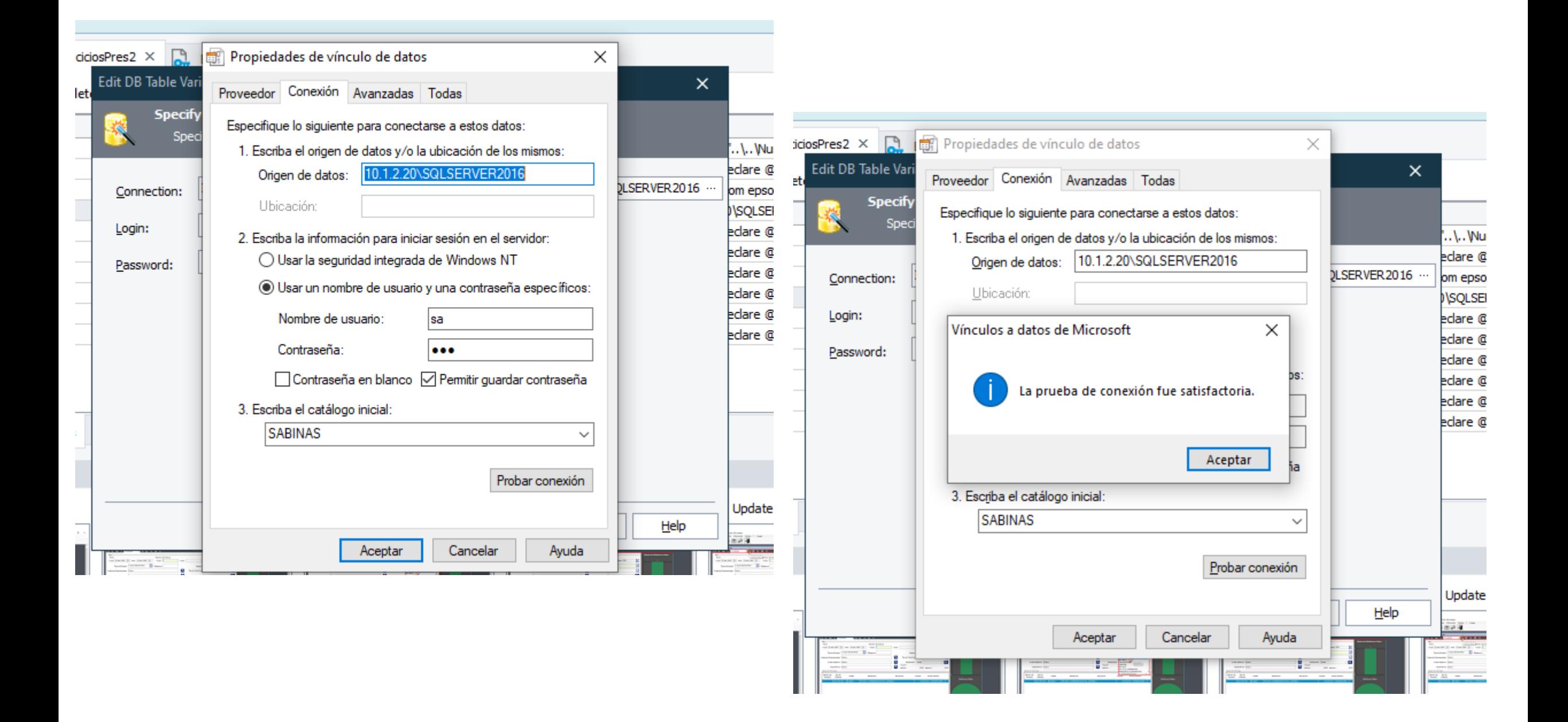

## Edit DB Table Variable Value

---------

 $|10\rangle$ 

 $\times$ 

Design Query...

View Results...

## **Specify Query** 图

Specify an SQL query that returns a recordset with data that the variable will use.

Query text:

declare @idsol integer

declare @idpol integer<br>select top 1 @idsol=idsolicitud from epsolpago where idtiposolpago=1 order by idsolicitud desc

select @idpol=idpoliza from AbsMomConPresupuestal where idsolicitud=@idsol and<br>|idMomConPresupuestal=4

select sum(debe) as debecomp from contapolizadet where idpoliza=@idpol

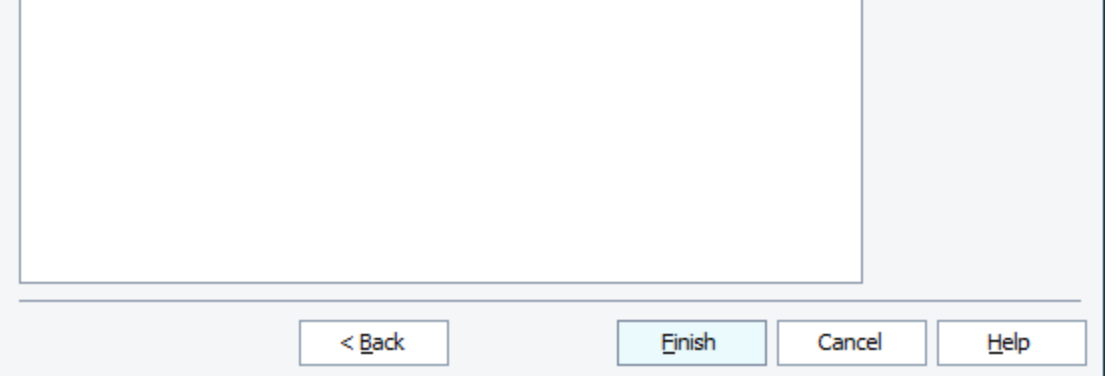

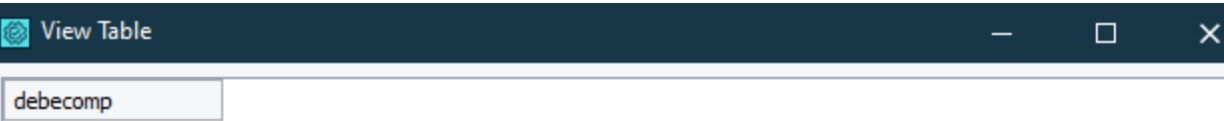

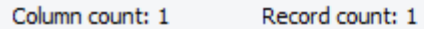

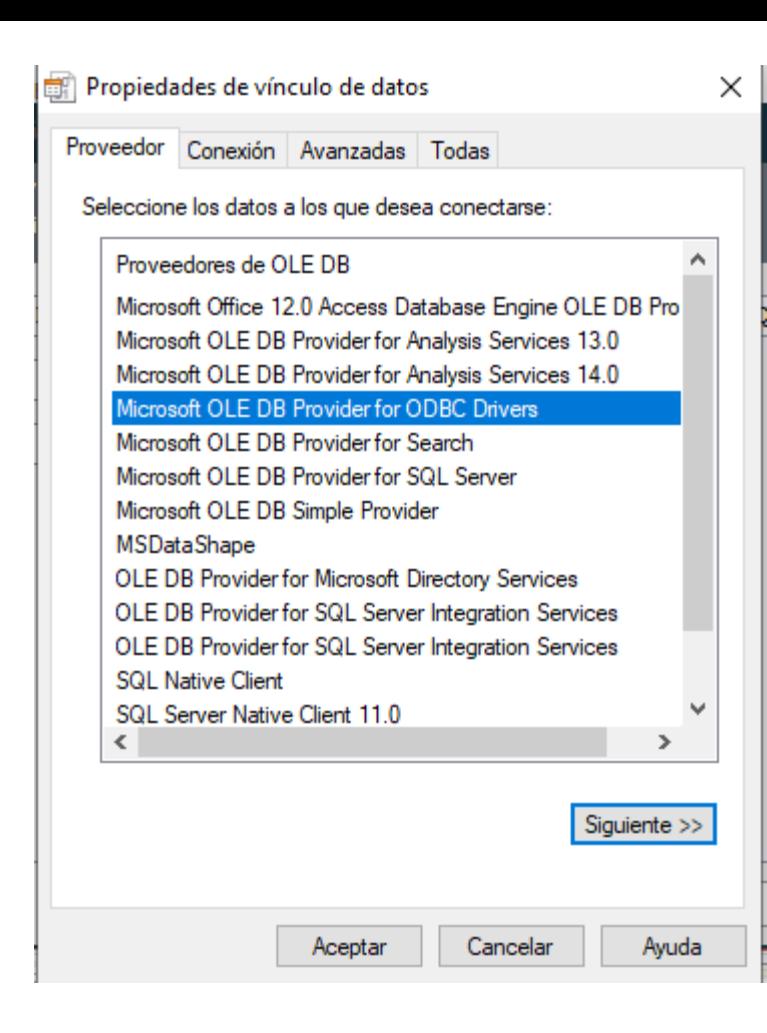

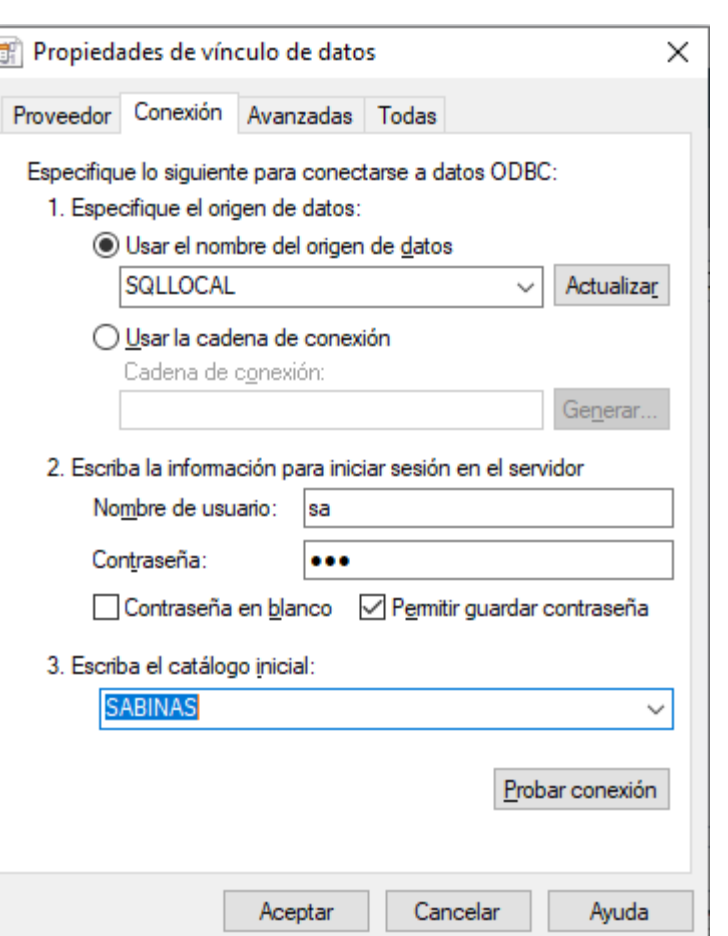

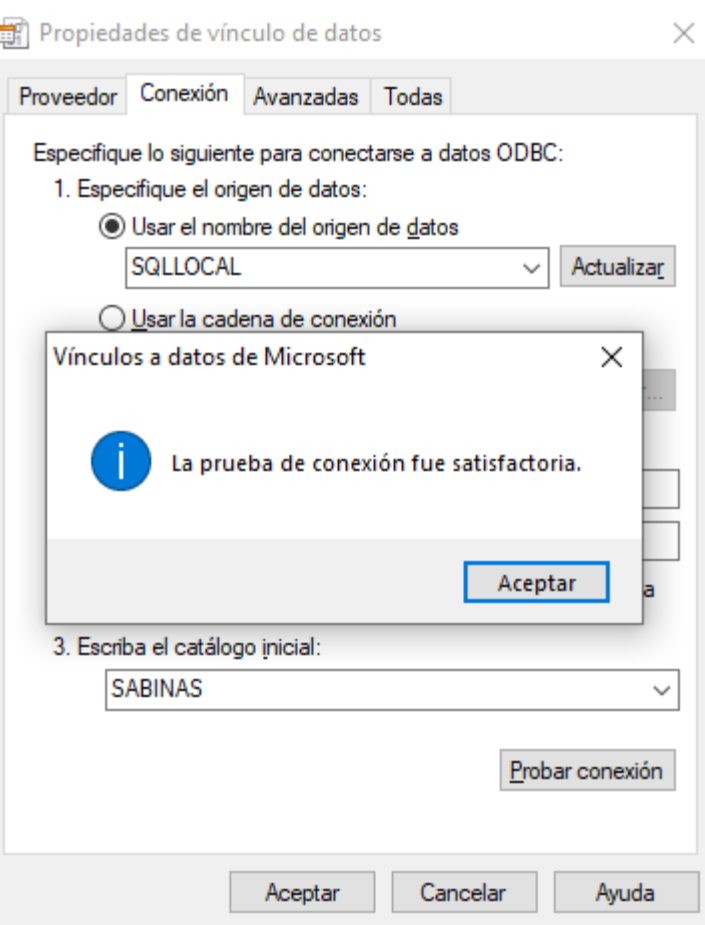

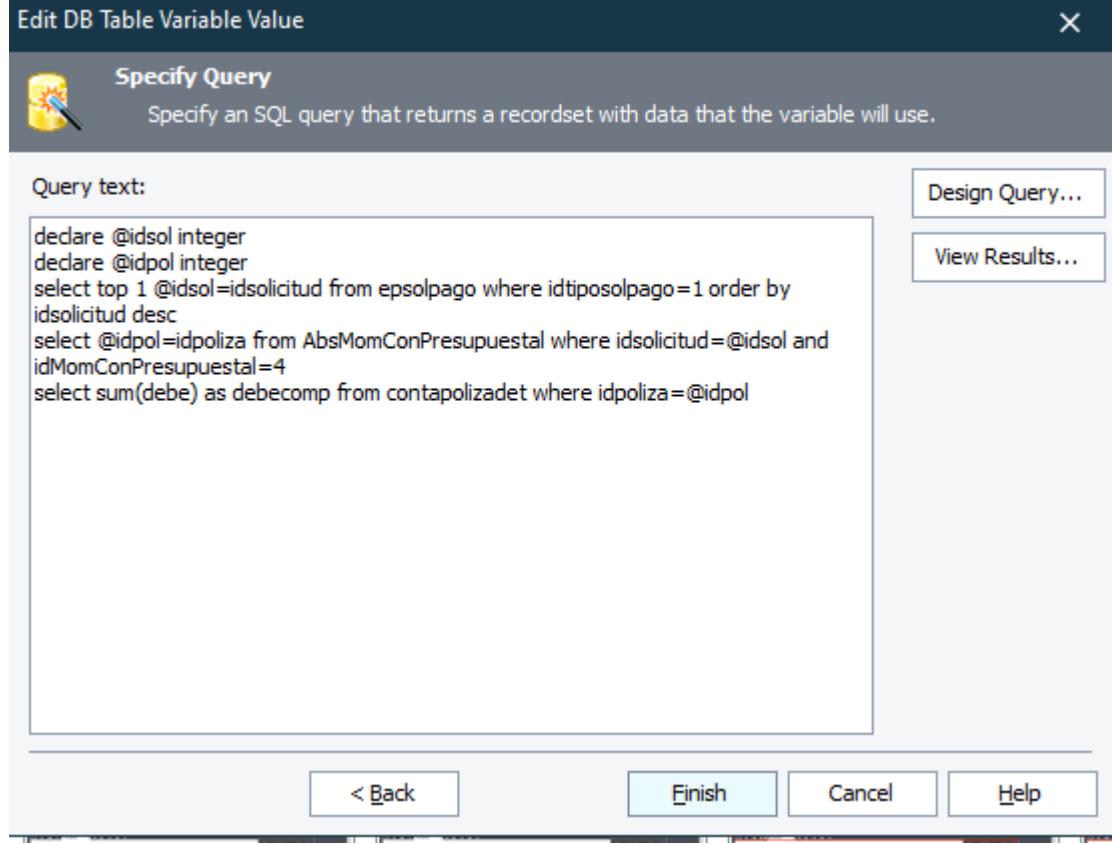

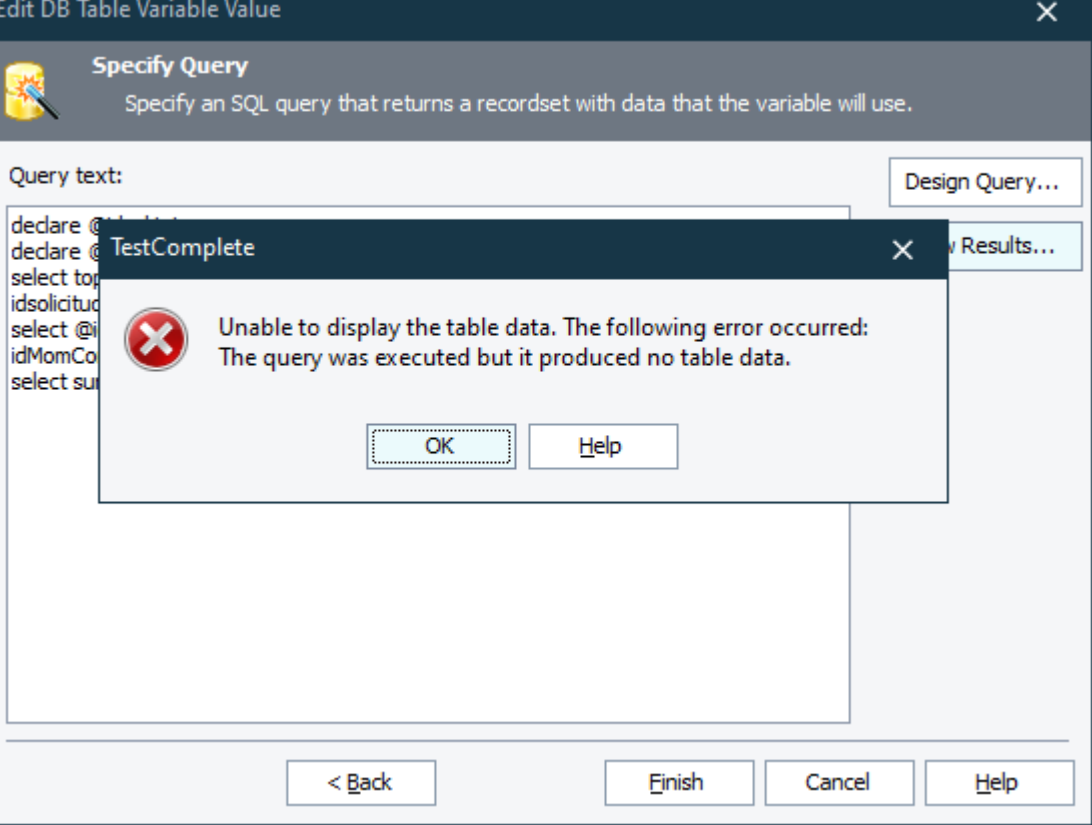

I am currently using SQL SERVER as the database. In each of my tests I need to make several queries and save them in variables to later compare them and evaluate if I send an error.

However, since I have to be testing in different databases, changing the name of the database in each of the variables is inefficient, that's why I created an ODBC connection but when using it in the variables, it gives me an error when executing the query For this reason it does not allow me to use the ODBC connection, can you help me?

How can I configure a single connection and that all my queries use that connection, in such a way that when I modify the database to execute the tests, I only change it in one place.

so i have two situations

1.- I need a single connection so that all the variables point to the same connection or only make the change in one

2.- That the ODBC query can work, if that is the case to resolve situation one